## **@**

# 5.7. Soluciones de los ejercicios

Ejercicio 5.1 *Solución* 

 $H(X) = 2,4087$  bits/símbolo.

En el caso en que los s´ımbolos son igualmente probables

 $H(X) = \log_2(6) = 2{,}585 \text{ bits/símbolo}.$ 

Ejercicio 5.2 *Solución* 

a) Definiendo  $\alpha = p(1 - \varepsilon) + (1 - p)\varepsilon$  $H(X) = H_b(p) = -p \log_2(p) - (1-p) \log_2(1-p)$ .  $H(Y) = H_b(\alpha) = -\alpha \log_2(\alpha) - (1 - \alpha) \log_2(1 - \alpha)$ .  $H(Y|X) = H_b(\varepsilon).$  $H(X, Y) = H_b(p) + H_b(\varepsilon).$  $H(X|Y) = H_b(p) + H_b(\varepsilon) - H_b(\alpha)$  $I(X, Y) = H_b(\alpha) - H_b(\varepsilon).$ 

b)  $p = \frac{1}{2}$ 

c)  $\varepsilon = \frac{1}{2}$ 

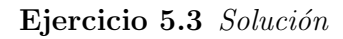

a)  $H(X) = 2,5282$  bits/símbolo. Para símbolos equiprobables

 $H(X) = \log_2(7) = 2{,}8074$ bits/símbolo.

b)  $H(Y) = 1,4060$  bits/símbolo. Para símbolos equiprobables

 $H(Y) = \log_2(3) = 1,585 \text{ bits/símbolo}$ 

c)

$$
H(X, Y) = 2,5282 \text{ bits/símbolo.}
$$

$$
H(X|Y) = 1,1222 \text{ bits/símbolo.}
$$

$$
H(Y|X) = 0 \text{ bits/símbolo.}
$$

$$
I(X, Y) = 1,4060 \text{ bits/símbolo.}
$$

Ejercicio 5.4 Solución

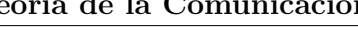

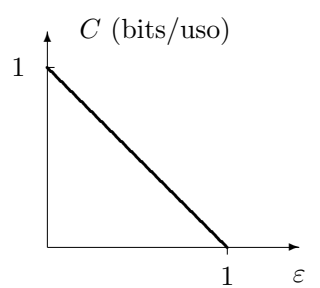

Figura 5.39: Capacidad del canal en función de  $\varepsilon$ , Ejercicio 5.4.

La capacidad del canal es

$$
C = (1 - \varepsilon) \text{ bits/uso},
$$

y que esta capacidad se alcanza para unas probabilidades a priori

$$
p_X(0) = p_X(1) = \frac{1}{2}.
$$

La capacidad se representa en función de  $\varepsilon$  en la Figura 5.39.

Ejercicio 5.5 *Solución* 

a) 
$$
C = \varepsilon
$$
, para  $p_X(x_0) = p_X(x_1) = \frac{1}{2}$ .  
b)

$$
H(X, Y) = H_b(p) + H_b(\varepsilon)
$$
  

$$
H(X|Y) = (1 - \varepsilon)H_b(p)
$$

## Ejercicio 5.6 *Solución*

a) Para  $\varepsilon = 0$ 

$$
C = \log_2(3) = 1{,}585
$$
 bits/uso.

Las probabilidades de entrada para las que se alcanza la capacidad del canal son las que cumplen que

$$
p_X(x_1) = p_X(x_3) = \frac{1}{3}, \quad [p_X(x_o) + p_X(x_2)] = \frac{1}{3}.
$$

Para  $\varepsilon = 1$ 

$$
C = \log_2(2) = 1 \text{ bit/uso.}
$$

Las probabilidades de entrada para las que se alcanza la capacidad del canal son las que cumplen

$$
[p_X(x_0) + p_X(x_2)] = \frac{1}{2}, \quad [p_X(x_1) + p_X(x_3)] = \frac{1}{2}.
$$

b)  $\varepsilon = 0.75$ 

$$
H(X|Y) = 0{,}931
$$
 bits/símbolo.

c) Las probabilidades para las que se obtiene la capacidad del canal son

$$
p_X(x_0) = 0,403
$$
,  $p_X(x_1) = 0,339$ ,  $p_X(x_2) = 0,258$ .

La capacidad del canal es el máximo de la información mutua

 $C = H(Y) - H(Y|X) = 1,308 \text{ bits/uso}$ 

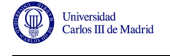

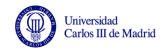

-o-O-o-

# Ejercicio 5.7 *Solución*

a) La capacidad es

$$
C = \log_2(3) = 1,585 \text{ bits/uso}
$$

para

$$
p_X(x_0) = p_X(x_1) = p_X(x_2) = \frac{1}{3}.
$$

b) Cualquiera de estos dos valores es posible

$$
\varepsilon = \begin{cases} 0,25 \\ 0,75 \end{cases}
$$

$$
H(Y) = \begin{cases} 1,5546, & \varepsilon = 0,25 \\ 1,2807, & \varepsilon = 0,75 \end{cases}
$$

$$
I(X,Y) = \begin{cases} 1,0137, & \varepsilon = 0,25 \\ 0,7398, & \varepsilon = 0,75 \end{cases}
$$

$$
H(X|Y) = H(X,Y) - H(Y) = \begin{cases} 0,5712, & \varepsilon = 0,25 \\ 0,8451, & \varepsilon = 0,75 \end{cases}
$$

Ejercicio 5.8 Solución

a) La capacidad de canal es *C* = 1 bit/uso y se alcanza para

$$
p_X(x_1) = 1/2, \quad p_X(x_0) + p_X(x_2) = 1/2.
$$

b)  $H(X|Y) = 0$  y  $H(X,Y) = H_b(p) + p \cdot H_b(\varepsilon)$ . Para  $\varepsilon = \frac{1}{2}$ ,  $H(X,Y) = H_b(p) + p$ .

Ejercicio 5.9 *Solución* 

a) 
$$
C = 1
$$
 bit/uso, para  $p_X(x_0) = \frac{1}{2} y p_X(x_1) + p_X(x_2) = \frac{1}{2}$ .  
b)  

$$
H(X, Y) = 2p + H_b(2p) + (1 - 2p)H_b(\varepsilon)
$$

$$
H(X|Y) = 2p
$$

Ejercicio 5.10 Solución

a)

$$
\boldsymbol{P}^{DMC} = \left[ \begin{array}{cccc} 1 - \varepsilon & \varepsilon & 0 & 0 \\ \varepsilon & 1 - 2\varepsilon & \varepsilon & 0 \\ 0 & \varepsilon & 1 - 2\varepsilon & \varepsilon \\ 0 & 0 & \varepsilon & 1 - \varepsilon \end{array} \right]
$$

$$
\boldsymbol{P}^{Const} = \begin{bmatrix} 1 - Q\left(\frac{1}{\sqrt{N_0/2}}\right) & Q\left(\frac{1}{\sqrt{N_0/2}}\right) - Q\left(\frac{3}{\sqrt{N_0/2}}\right) & Q\left(\frac{5}{\sqrt{N_0/2}}\right) & Q\left(\frac{5}{\sqrt{N_0/2}}\right) \\ Q\left(\frac{1}{\sqrt{N_0/2}}\right) & 1 - 2Q\left(\frac{1}{\sqrt{N_0/2}}\right) & Q\left(\frac{1}{\sqrt{N_0/2}}\right) - Q\left(\frac{3}{\sqrt{N_0/2}}\right) & Q\left(\frac{3}{\sqrt{N_0/2}}\right) \\ Q\left(\frac{3}{\sqrt{N_0/2}}\right) & Q\left(\frac{1}{\sqrt{N_0/2}}\right) - Q\left(\frac{3}{\sqrt{N_0/2}}\right) & 1 - 2Q\left(\frac{1}{\sqrt{N_0/2}}\right) & Q\left(\frac{1}{\sqrt{N_0/2}}\right) \\ Q\left(\frac{5}{\sqrt{N_0/2}}\right) & Q\left(\frac{3}{\sqrt{N_0/2}}\right) - Q\left(\frac{5}{\sqrt{N_0/2}}\right) & Q\left(\frac{1}{\sqrt{N_0/2}}\right) & Q\left(\frac{1}{\sqrt{N_0/2}}\right) \\ Q\left(\frac{5}{\sqrt{N_0/2}}\right) & Q\left(\frac{3}{\sqrt{N_0/2}}\right) - Q\left(\frac{5}{\sqrt{N_0/2}}\right) & Q\left(\frac{1}{\sqrt{N_0/2}}\right) & 1 - Q\left(\frac{1}{\sqrt{N_0/2}}\right) \end{bmatrix}
$$

La aproximación que se ha hecho es que sólo se considera la probabilidad de error entre símbolos que estén a distancia mínima, despreciandose la probabilidad de cometer errores con s´ımbolos a 2*dmin* o 3*dmin*. Eso significa que

$$
Q\left(\frac{k}{\sqrt{N_0/2}}\right) \approx 0, \text{ para } k > 1,
$$

y que

$$
\varepsilon = Q\left(\frac{1}{\sqrt{N_0/2}}\right).
$$

b)

$$
H(Y|X) = \frac{1}{2}H_b(\varepsilon) + \frac{1}{2}H_b(2\varepsilon) + \varepsilon
$$

$$
H(X|Y) = \frac{1}{2}H_b(\varepsilon) + \frac{1}{2}H_b(2\varepsilon) + \varepsilon
$$

$$
H(X,Y) = 2 + \frac{1}{2}H_b(\varepsilon) + \frac{1}{2}H_b(2\varepsilon) + \varepsilon
$$

$$
I(X,Y) = 2 - \frac{1}{2}H_b(\varepsilon) - \frac{1}{2}H_b(2\varepsilon) - \varepsilon
$$

El valor de  $\varepsilon$  que minimiza  $H(Y|X)$  y  $H(X|Y)$  y maximiza  $I(X,Y)$  es  $\varepsilon = 0$  (en cuyo caso  $H(X|Y) = H(Y|X) = 0$ , e  $I(X,Y) = 2$ .

c) Los valores mínimo y máximo que puede tomar  $\varepsilon$  son  $\varepsilon = 0$  y  $\varepsilon = \frac{1}{2}$ , respectivamente.

- i) Para  $\varepsilon = 0$ ,  $C = 2$  bits/uso para  $p_X(x_i) = \frac{1}{4}$ ,  $i = 0, 1, 2, 3$ .
- ii) Para  $\varepsilon = \frac{1}{2}$ ,  $C = 1$  bits/uso para  $p_X(x_0) = p_X(x_3)$  y  $p_X(x_1) = p_X(x_2)$ .

Ejercicio 5.11 Solución

a) La matriz de canal para el DMC es

$$
\boldsymbol{P}^{DMC} = \begin{bmatrix} 1 & 0 & 0 & 0 \\ 0 & 1 - \varepsilon & \varepsilon & 0 \\ 0 & \varepsilon & 1 - \varepsilon & 0 \\ 0 & 0 & 0 & 1 \end{bmatrix}.
$$

Para la constelación, la matriz de canal correspondiente es

$$
\pmb{P}^{Const.} = \left[ \begin{array}{ccc} 1 - Q\left(\frac{2}{\sqrt{N_0/2}}\right) & Q\left(\frac{2}{\sqrt{N_0/2}}\right) - Q\left(\frac{5}{\sqrt{N_0/2}}\right) & Q\left(\frac{8}{\sqrt{N_0/2}}\right) & Q\left(\frac{8}{\sqrt{N_0/2}}\right) \\ Q\left(\frac{2}{\sqrt{N_0/2}}\right) & 1 - Q\left(\frac{1}{\sqrt{N_0/2}}\right) - Q\left(\frac{2}{\sqrt{N_0/2}}\right) & Q\left(\frac{1}{\sqrt{N_0/2}}\right) - Q\left(\frac{4}{\sqrt{N_0/2}}\right) \\ Q\left(\frac{4}{\sqrt{N_0/2}}\right) & Q\left(\frac{1}{\sqrt{N_0/2}}\right) - Q\left(\frac{4}{\sqrt{N_0/2}}\right) & 1 - Q\left(\frac{1}{\sqrt{N_0/2}}\right) - Q\left(\frac{2}{\sqrt{N_0/2}}\right) \\ Q\left(\frac{8}{\sqrt{N_0/2}}\right) & Q\left(\frac{5}{\sqrt{N_0/2}}\right) - Q\left(\frac{8}{\sqrt{N_0/2}}\right) & Q\left(\frac{2}{\sqrt{N_0/2}}\right) - Q\left(\frac{5}{\sqrt{N_0/2}}\right) \\ Q\left(\frac{8}{\sqrt{N_0/2}}\right) & Q\left(\frac{5}{\sqrt{N_0/2}}\right) - Q\left(\frac{8}{\sqrt{N_0/2}}\right) & Q\left(\frac{2}{\sqrt{N_0/2}}\right) & 1 - Q\left(\frac{2}{\sqrt{N_0/2}}\right) \end{array} \right].
$$

Open Course Ware (OCW) 341 c Marcelino Lázaro, 2014

|**@**0®

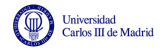

La aproximación que se ha hecho es que la probabilidad de transición con símbolos más alejados de distancia 2 es nula, o lo que es lo mismo, que sólo se producen errores entre los símbolos  $a_1$ y  $a_2$ , lo que sobre los términos de la matriz anterior significa

$$
Q\left(\frac{k}{\sqrt{N_0/2}}\right) \approx 0, \text{ para } k > 1.
$$

Por tanto

$$
\varepsilon = Q\left(\frac{1}{\sqrt{N_0/2}}\right).
$$

b)

$$
H(X,Y) = 2 + \frac{1}{2} \cdot H_b(\varepsilon)
$$

$$
H(Y|X) = \frac{1}{2} \cdot H_b(\varepsilon).
$$

$$
H(X|Y) = \frac{1}{2} \cdot H_b(\varepsilon).
$$

$$
I(X,Y) = 2 - \frac{1}{2} \cdot H_b(\varepsilon).
$$

La representación de estas funciones se muestra en la Figura 5.40.

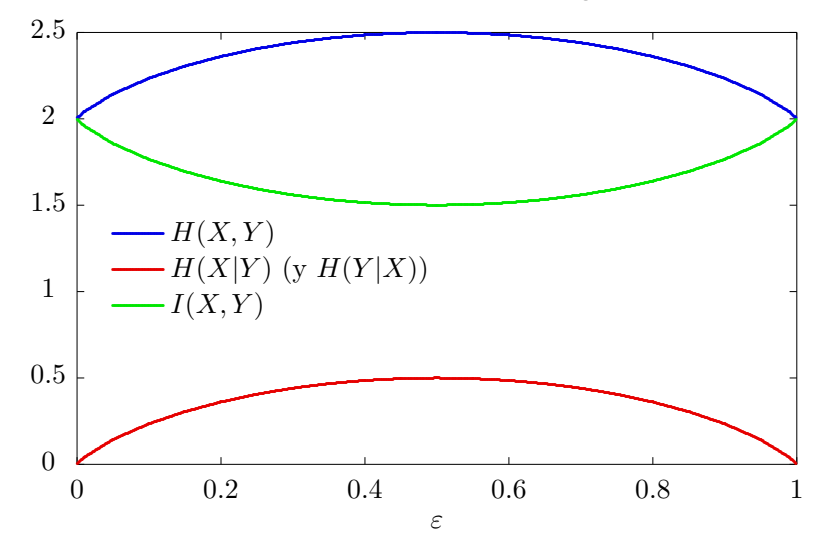

Figura 5.40: Representación de  $H(X, Y)$ ,  $H(X|Y)$  (que es igual que  $H(Y|X)$ ) e  $I(X, Y)$  en función de  $\varepsilon$ .

Los valores máximos de  $H(X, Y)$ ,  $H(X|Y)$ ,  $y$   $H(Y|X)$  se obtienen para  $\varepsilon = 1/2$ , lo mismo que ocurre con el valor mínimo de  $I(X, Y)$ .

c) La capacidad de canal es

$$
C = 1 + H_b \left( \frac{2^{H_b(\varepsilon)}}{1 + 2^{H_b(\varepsilon)}} \right) - \left( \frac{1}{1 + 2^{H_b(\varepsilon)}} \right) \cdot H_b(\varepsilon),
$$

valor que se obtiene para

$$
p_X(x_0) = p_X(x_3) = \frac{2^{H_b(\varepsilon)-1}}{1+2^{H_b(\varepsilon)}}, \ p_X(x_1) = p_X(x_2) = \frac{1}{2 \cdot (1+2^{H_b(\varepsilon)})}.
$$

Open Course Ware (OCW) 342 c Marcelino Lázaro, 2014

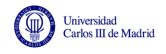

1 *.*

### Ejercicio 5.12 Solución

1.  $a = d = 0, b = c = \varepsilon_1$ .  $H(Y) = 2 + \frac{1}{2}$  $\sqrt{ }$  $(1-\varepsilon_0)\log_2\frac{1}{1-\varepsilon_0}$  $\frac{1}{1 - \varepsilon_0} + (1 + \varepsilon_0) \log_2 \frac{1}{1 + \varepsilon_0}$  $1 + \varepsilon_0$ 

Si se tiene en cuenta que  $\frac{1}{2}(1+\varepsilon_0)=1-\frac{1}{2}(1-\varepsilon_1)$ , se podrían reagrupar términos y escribir

$$
H(Y) = 1 + H_b \left(\frac{1}{2}(1 - \varepsilon_0)\right).
$$
  
\n
$$
H(X, Y) = 2 + \frac{1}{2}H_b(\varepsilon_0) + \frac{1}{2}H_b(\varepsilon_1)
$$
  
\n
$$
H(Y|X) = \frac{1}{2}H_b(\varepsilon_0) + \frac{1}{2}H_b(\varepsilon_1)
$$
  
\n
$$
H(X|Y) = 1 + \frac{1}{2}H_b(\varepsilon_0) + \frac{1}{2}H_b(\varepsilon_1) - H_b \left(\frac{1}{2}(1 - \varepsilon_0)\right)
$$
  
\n
$$
I(X, Y) = 1 + H_b \left(\frac{1}{2}(1 - \varepsilon_0)\right) - \frac{1}{2}H_b(\varepsilon_0) - \frac{1}{2}H_b(\varepsilon_1)
$$

2. La capacidad del canal es

$$
C = 1 + H_b (p(1 - \varepsilon_0)) - pH_b(\varepsilon_0) - (1 - p)\frac{1}{2}H_b(\varepsilon_1)
$$
 bits/uso

para

$$
p = \frac{1}{(1 - \varepsilon_0) \cdot \left[1 + 2^{\frac{H_b(\varepsilon_0) - H_b(\varepsilon_1)}{1 - \varepsilon_0}}\right]}.
$$

La distribución para la que se consigue la capacidad es

$$
p_X(x_0) = p_X(x_3) = \frac{p}{2}, \ p_X(x_1) = p_X(x_2) = \frac{1-p}{2}
$$

Ejercicio 5.13 Solución

a)

$$
H(Y) = \frac{2}{3}(1 - \varepsilon_0 + \varepsilon_1) + H_b\left(\frac{2}{3}(1 - \varepsilon_0 + \varepsilon_1)\right)
$$

$$
H(Y|X) = \frac{2}{3}H_b(\varepsilon_0) + \frac{1}{3}H_b(2\varepsilon_1) + \frac{2}{3}\varepsilon_1.
$$

$$
H(X,Y) = \log_2(3) + \frac{2}{3}H_b(\varepsilon_0) + \frac{1}{3}H_b(2\varepsilon_1) + \frac{2}{3}\varepsilon_1.
$$

$$
H(X|Y) = H(X,Y) - H(Y)
$$

$$
I(X,Y) = H(X) - H(X|Y) = H(Y) - H(Y|X)
$$

b) En este caso el canal que nos queda es el *binary erasure channel* (BEC)

$$
C = (1 - \varepsilon_0)
$$
 bits/símbolo, para  $p_X(x_0) = p_X(x_2) = \frac{1}{2}$ .

Open Course Ware (OCW) 343 c Marcelino Lázaro, 2014

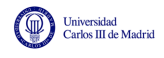

c)

$$
C = p(1 - \varepsilon_0) + (1 - p)2\varepsilon_1 + H_b(p(1 - \varepsilon_0) + (1 - p)2\varepsilon_1) - pH_b(\varepsilon_0) - (1 - p)(H_b(2\varepsilon_1) + 2\varepsilon_1)
$$

para el valor

$$
p = \frac{(1 - 2\varepsilon_1) \cdot 2^{\frac{H_b(\varepsilon_0) - H_b(2\varepsilon_1) - 2\varepsilon_1}{2\varepsilon_1 + \varepsilon_0 - 1}} - \varepsilon_1}{(1 - 2\varepsilon_1 - \varepsilon_0) \cdot 2^{\frac{H_b(\varepsilon_0) - H_b(2\varepsilon_1) - 2\varepsilon_1}{2\varepsilon_1 + \varepsilon_0 - 1}} + \frac{1}{2} \cdot (1 - \varepsilon_0 - 2\varepsilon_1)}
$$

siendo la distribución de entrada

$$
p_X(x_0) = p_X(x_2) = \frac{p}{2}, \ p_X(x_1) = 1 - p
$$

d) Si se tiene que  $\varepsilon_0 = \varepsilon_1$ , es muy fácil ver que para  $\varepsilon_0 = \varepsilon_1 = 0$  se tiene un canal ideal, en el que  $H(Y|X) = 0$ , y la capacidad se alcalza con símbolos de entrada equiprobables, que generan símbolos de salida equiprobables y por tanto la capacidad vale  $log_2(3)$ , que es el máximo valor posible para un sistema con tres entradas y tres salidas.

#### Ejercicio 5.14 Solución

a)  $a = b = c = d = 0$ . Son dos canales BSC en paralelo con distintas probabilidades de error. Por lo tanto sería un buen modelo para un sistema que enviara bits a través de dos subsistemas independientes.

b)

$$
H(X) = 1 + H_b(p).
$$
  
\n
$$
H(Y) = 1 + H_b(p)
$$
  
\n
$$
H(X, Y) = 1 + H_b(p) + pH_b(\varepsilon_1) + (1 - p)H_b(\varepsilon_0)
$$
  
\n
$$
H(Y|X) = pH_b(\varepsilon_1) + (1 - p)H_b(\varepsilon_0)
$$
  
\n
$$
H(X|Y) = pH_b(\varepsilon_1) + (1 - p)H_b(\varepsilon_0)
$$

c)

$$
C = 1 + H_b(p) - pH_b(\varepsilon_1) - (1 - p)H_b(\varepsilon_0)
$$

con

$$
p = \frac{1}{1 + 2^{H_b(\varepsilon_1) - H_b(\varepsilon_0)}}
$$

siendo la distribución de entrada para la que se alcanza

$$
p_X(x_0) = p_X(x_1) = \frac{p}{2}, p_X(x_0) = p_X(x_1) = \frac{1-p}{2}
$$

Ejercicio 5.15 Solución

a)

$$
H(X) = H_b(\alpha), H(Y) = H_b((1 - \alpha)(1 - \varepsilon)), H(Z) = H_b(\beta(1 - \varepsilon'))
$$

$$
H(X, Y) = H_B(\alpha) + (1 - \alpha)H_b(\varepsilon)
$$

$$
H(Y|Z) = H_b(\beta) + \beta H_b(\varepsilon') - H_b(\beta(1 - \varepsilon'))
$$

Open Course Ware (OCW) 344 c Marcelino Lázaro, 2014

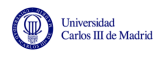

b) Las probabilidades de transición, dadas en la matriz de canal, son

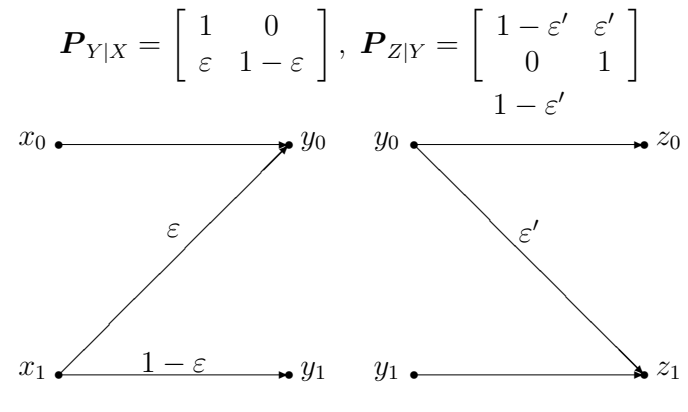

c) 
$$
I(X, Y) = H_b((1 - \alpha)(1 - \varepsilon)) - (1 - \alpha)H_b(\varepsilon)
$$
  
d)

$$
\boldsymbol{P}_{Z|X} = \boldsymbol{P}_{Y|X} \times \boldsymbol{P}_{Z|Y} = \begin{bmatrix} 1 - \varepsilon' & \varepsilon' \\ \varepsilon(1 - \varepsilon') & \varepsilon \varepsilon' + 1 - \varepsilon \end{bmatrix}
$$

e) La concatenación será un BSC si  $\varepsilon = \frac{\varepsilon'}{1 - \varepsilon'}$ 

# Ejercicio 5.16 Solución

a) La matriz de canal es

$$
\boldsymbol{P} = \left[ \begin{array}{cc} 1 & 0 \\ \varepsilon & 1 - \varepsilon \\ 0 & 1 \end{array} \right].
$$

b) Valores de las entropías en los dos escenarios

i)

$$
H(X) = \log_2 3 = 1,585 \text{ bits/símbolo.}
$$

$$
H(Y) = H_b \left(\frac{1}{3}(1+\varepsilon)\right) = H_b \left(\frac{1}{3}(2-\varepsilon)\right) \text{ bits/símbolo.}
$$

$$
H(Y|X) = p_1 \cdot H_b(\varepsilon) = \frac{1}{3} \cdot H_b(\varepsilon) \text{ bits/símbolo.}
$$

$$
H(X,Y) = \log_2 3 + \frac{1}{3} \cdot H_b(\varepsilon) \text{ bits/símbolo.}
$$

$$
H(X|Y) = \log_2 3 + \frac{1}{3} \cdot H_b(\varepsilon) - H_b \left(\frac{1}{3}(1+\varepsilon)\right) \text{ bits/símbolo.}
$$

$$
I(X,Y) = H_b \left(\frac{1}{3}(1+\varepsilon)\right) - \frac{1}{3} \cdot H_b(\varepsilon) \text{ bits/símbolo.}
$$

ii)

$$
H(X) = 2 \times 0 \log_2 0 + 1 \log_2 1 = 0 \text{ bits/símbolo},
$$
  
\n
$$
H(Y) = H_b(\varepsilon) \text{ bits/símbolo}.
$$
  
\n
$$
H(Y|X) = p_1 \cdot H_b(\varepsilon) = H_b(\varepsilon) \text{ bits/símbolo}.
$$
  
\n
$$
H(X,Y) = 0 + H_b(\varepsilon) = H_b(\varepsilon) \text{ bits/símbolo}.
$$
  
\n
$$
H(X|Y) = 0 \text{ bits/símbolo},
$$
  
\n
$$
I(X,Y) = 0 \text{ bits/símbolo}.
$$

Open Course Ware (OCW) 345 c Marcelino Lázaro, 2014

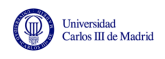

- c) La capacidad de canal, para cada caso, vale
	- i)  $C = \max_{p_X(x_i)} I(X, Y) = 1$  bit/uso, valor que se alcanza para  $p = 0$ , lo que significa que

$$
p_0 = \frac{1}{2}, p_1 = 0, p_2 = \frac{1}{2}.
$$

ii)

$$
C = H_b \left( \frac{1}{1 + 2^{\frac{H_b(\varepsilon)}{1 - \varepsilon}}} \right) - \frac{1}{(1 - \varepsilon) \cdot \left( 1 + 2^{\frac{H_b(\varepsilon)}{1 - \varepsilon}} \right)} \cdot H_b(\varepsilon),
$$

que se obtiene para

$$
p_X(x_0) = 1 - p = 1 - \frac{1}{(1-\varepsilon) \cdot \left(1 + 2^{\frac{H_b(\varepsilon)}{1-\varepsilon}}\right)}, \ p_X(x_1) = p = \frac{1}{(1-\varepsilon) \cdot \left(1 + 2^{\frac{H_b(\varepsilon)}{1-\varepsilon}}\right)}.
$$